# Fri Jul 15 12:15:01 IST 2022 **For Academic Year 2022-23**

# **Academic Year 2022-23 Guidelines for Registration on Pre-Matric and Post-Matric scholarship scheme for SC students** Welcome to **National Scholarship Portal (NSP)** Euris 12-1501 IST 0222<br>
As a distinguish distance interest and a Schoolarship Portal Euristics and Euristics and Euristics and Euristics and Euristics and Schoolarship Schoolarship Schoolarship Schoolarship Schoolarship Sc **Brief instructions for a station of the online Application Form are given below (Fields marked with \* are Mandatory fields):**<br> **Brief instructions Scholarship Portal**<br> **Brief instructions for Registration on Pre-Matric an** 1. Date of Birth (Dobby The Matter of Birth (DOB) (Painted in education of Birth (DOB)<br>
1. Date of Birth (DOB)<br>
2. Date of Birth (DOB)<br>
2. Date of Birth (DOB)<br>
2. Date of Birth (DOB)<br>
2. Date of Birth (DOB)<br>
2. Date of Bir

Home [\(homePage\)](https://scholarships.gov.in/fresh/homePage)

accurate and authenticated information as printed on their documents in the **"Student Registration Form"** . Students applying for scholarship for the first time (Fresh Students) need to "Register" on the portal as fresh applicant by providing<br>accurate and authenticated information as printed on their documents in the "Student Re

# **How to Apply?**

Students applying for scholarship for the first time **(Fresh Students)** need to **"Registrer"** on the portal as fresh applicant by providing<br>accurate and authenticated information as printed on their documents in the **"Stud** registration.

Before initiating registration process, students / Parents / guardian are advised to keep the following documents handy:

- 1. Educational documents of student
- 2. Student's Bank account number and IFSC code of the bank branch

Note: For pre matric scholarship scheme, where students do not have their own bank account, parents can provide their own

account details. However, parents account number can only be used against scholarship applications for maximum two children. 3. Aadhaar number of the Student

- 
- 5. Aadhaar Enrolment ID and Scanned copy of Bank passbook

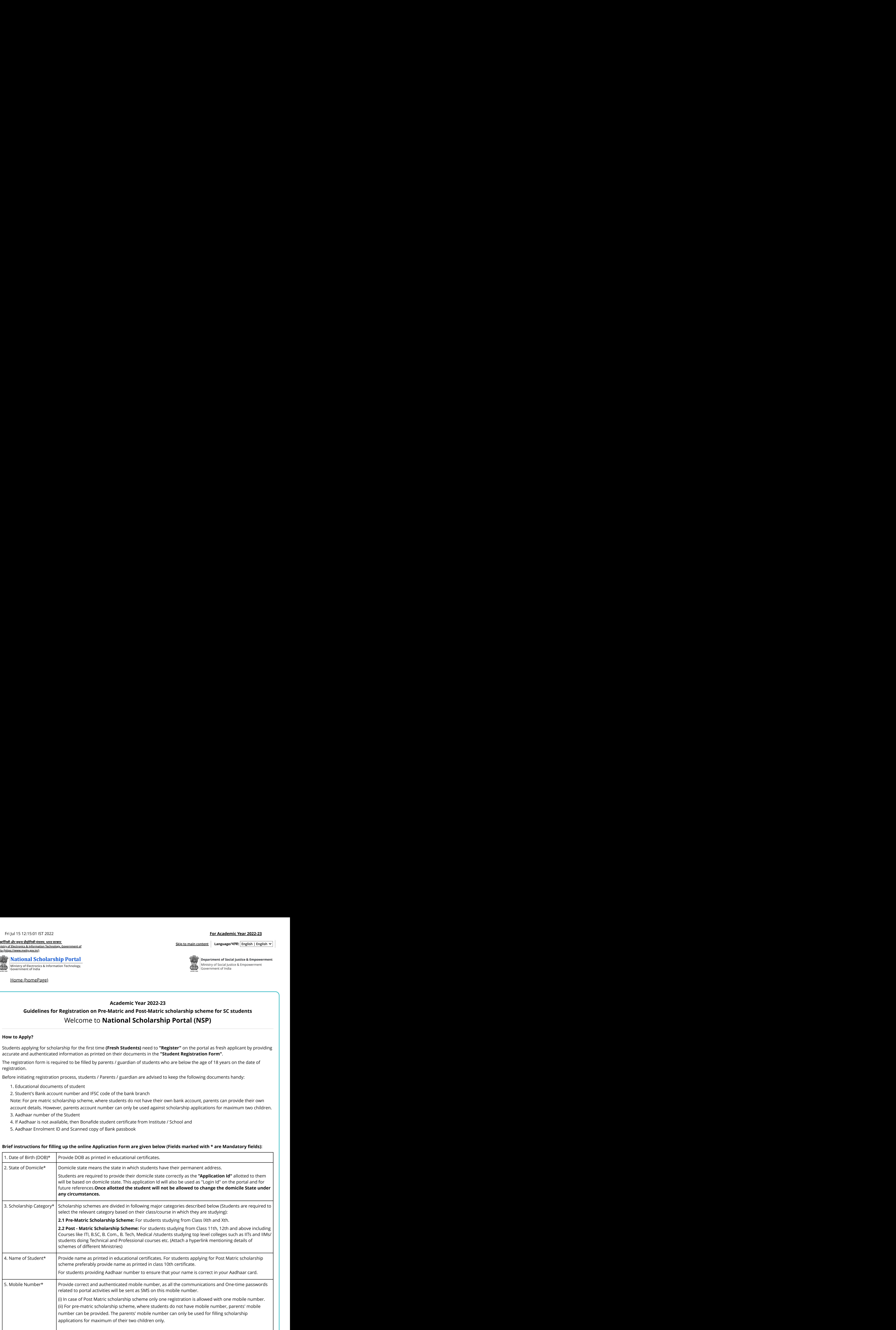

**इलेक्ट्रॉ निकी और सूचना प्रौद्योगिकी मंत्रालय, भारत सरकार**

**Ministry of Electronics & Information Technology, Government of India (https://www.meity.gov.in/)**

**Skip to main content Language/भाषा: English | English**

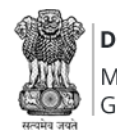

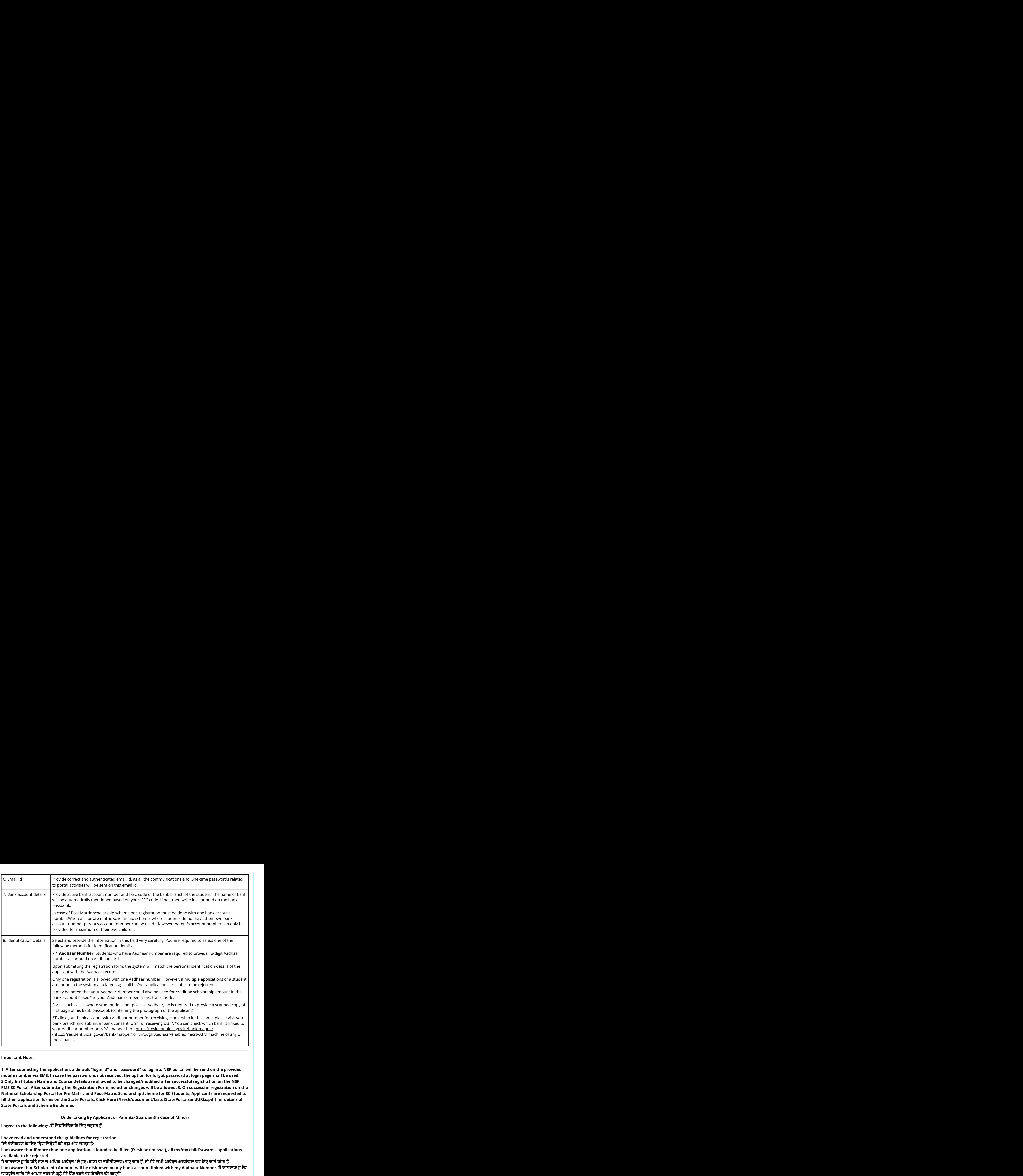

# **Important Note:**

**1. After submitting the application, a default "login id" and "password" to log into NSP portal will be send on the provided mobile number via SMS. In case the password is not received, the option for forgot password at login page shall be used. PMS SC Portal. After submitting the Registration Form, no other changes will be allowed. 3. On successful registration on the National Scholarship Portal for Pre-Matric and Post-Matric Scholarship Scheme for SC Students, Applicants are requested to State Portals and Scheme Guidelines**

# **Undertaking By Applicant or Parents/Guardian(In Case of Minor)**

- **I have read and understood the guidelines for registration.**
- **are liable to be rejected.**
	-

Continue....